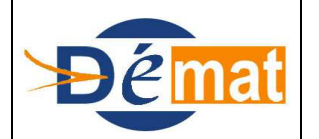

# **MISSION DE DEPLOIEMENT DE LA DEMATERIALISATION**

Référence : **T9** Domaine : **Transverse** Titre : **Modules complémentaires - Emprunts**

*Annexes : N/A*

# **MODULES COMPLEMENTAIRES EMPRUNTS**

#### **Objet de la présente fiche**

La tenue de l'état du passif est une obligation réglementaire (art.L6143-1 code Santé Publique pour les EPS) : le comptable a notamment le devoir de justifier dans le détail l'état de la dette de toute collectivité dont il tient la comptabilité.

Pour cela , et dans le cadre du PES les contrats de prêts et délibérations, les tableaux d'amortissements et tout document modificatif doivent être transmis sous forme dématérialisée afin que le comptable détienne un dossier pour chaque emprunt et par collectivité (identique à la forme papier détenue avant le PES).

Cette transmission peut être faite dès que l'ordonnateur réceptionne les documents.

Ce dossier dématérialisé permettra le suivi de la vie de l'emprunt.

**Pré-Requis réglementaire**

Chez le comptable, l'application OPALE permet l'analyse des échéances de remboursement des contrats d'emprunt, le calcul de leurs amortissement et la simulation de la dette ; l'application Hélios assure le suivi administratif et comptable des emprunts.

Si la dette de l'établissement hospitalier est uniquement tenue dans OPALE : Utiliser la passerelle OPALE - HELIOS pour exporter les emprunts dans Hélios( voir fiches pratiques Hélios : l'interface OPALE HELIOS et la fusion automatisée des fiches emprunts)

Une interface « aller » permet d'exporter les tableaux d'amortissement de l'application OPALE vers HELIOS.

Il est donc nécessaire que les fiches d'emprunts soient créées dans Hélios et pas seulement dans OPALE avec comme obligation le même numéro d'emprunt ( N °ordonnateur) chez le comptable et chez l'ordonnateur.

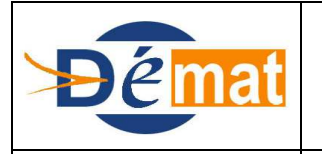

# **MISSION DE DEPLOIEMENT DE LA DEMATERIALISATION**

*Annexes : N/A*

#### **Description d'un mode opératoire**

A réception du contrat de prêt , délibération et tableau d'amortissement (dossier emprunt), l'emprunt est d'abord saisi dans OPALE et la fiche de l'emprunt est crée dans Hélios (via l'interface OPALE-HELIOS). Actuellement, il n'existe pas de structure PES pour la transmission des informations de l'emprunt par l'ordonnateur.

#### Attention :

Les caractères autorisés se limitent aux caractères suivants :

-abcdefghijklmnopqrstuvwxyz -ABCDEFGHIJKLMNOPQRSTUVWXYZ

 $-$  ; 1 2 3 4 5 6 7 8 9 0

« espace »

L'organisme prêteur doit être strictement inférieur à 32 caractères dans Hélios.

Le numéro d'emprunt ( N ° ordonnateur) doit être identique chez le comptable et chez l'ordonnateur.

L'encaissement d'un emprunt se traduit soit, par une pièce de recette qui émargera un titre de recette émis après encaissement soit, par l'émargement d'un titre de recette établi antérieurement( voir page 4).

Paiement des échéances :

Le paiement après mandatement des avis d'échéance se traduit par un mandat d'emprunt (cas 1 page 3) .

Le paiement sans mandatement préalable des avis d'échéances se régularise par un mandat d'emprunt émis après paiement ( cas 2 page 3).

Les pièces de recettes et de dépenses émises par l'ordonnateur doivent référencer l'emprunt concerné (bloc LienIdent ).

#### **Cas Particuliers :**

Modification de certaines caractéristiques de l'emprunt : durée et du taux de l'emprunt.

Refinancement de la dette (remboursement anticipé du capital restant dû financé par un nouvel emprunt : voir fiche pratique Hélios Le refinancement de la dette en M21)

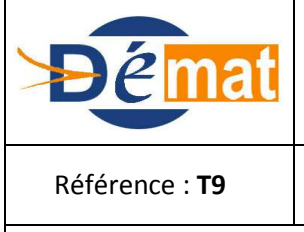

Référence : **T9** Domaine : **Transverse** Titre : **Modules complémentaires - Emprunts**

*Annexes : N/A*

Emprunt assorti d'un tirage sur ligne de trésorerie.

**Description PESV2**

# **1-DEPENSES**

#### Points d'attention :

-On doit utiliser un tiers bien identifié correspondant à un établissement bancaire.

-Le bloc LienIdent doit être présent et la balise IdEmpruntOrdo doit porter le numéro d'emprunt ( MDEP10 et 11 ).

#### **1-Mandat d'emprunt :**

Prise en charge d'une dépense de remboursement d'emprunt et paiement de l'échéance d'emprunt par virement :

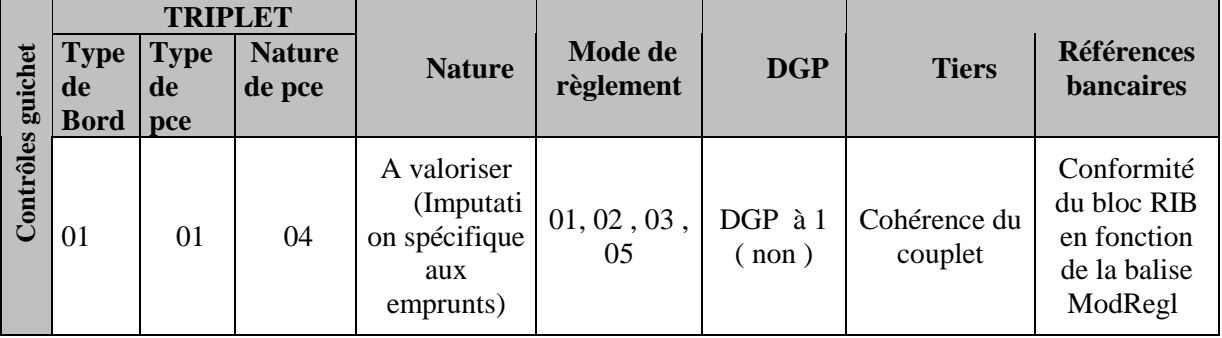

-La balise LibVir1 est à valoriser obligatoirement si le mode de règlement est à 03 ou 05 (MDEP34).

#### **2-Mandat d'emprunt émis après paiement :**

régularise une opération liée à un emprunt bancaire ( annuité ). Par conséquent, le bloc RattchPce ( Rattachement pièce dans Hélios) est obligatoire.

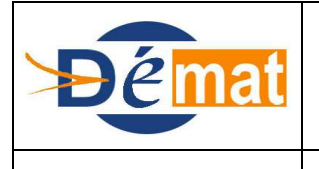

# **MISSION DE DEPLOIEMENT DE LA DEMATERIALISATION**

Référence : **T9** Domaine : **Transverse** Titre : **Modules complémentaires - Emprunts** 

*Annexes : N/A*

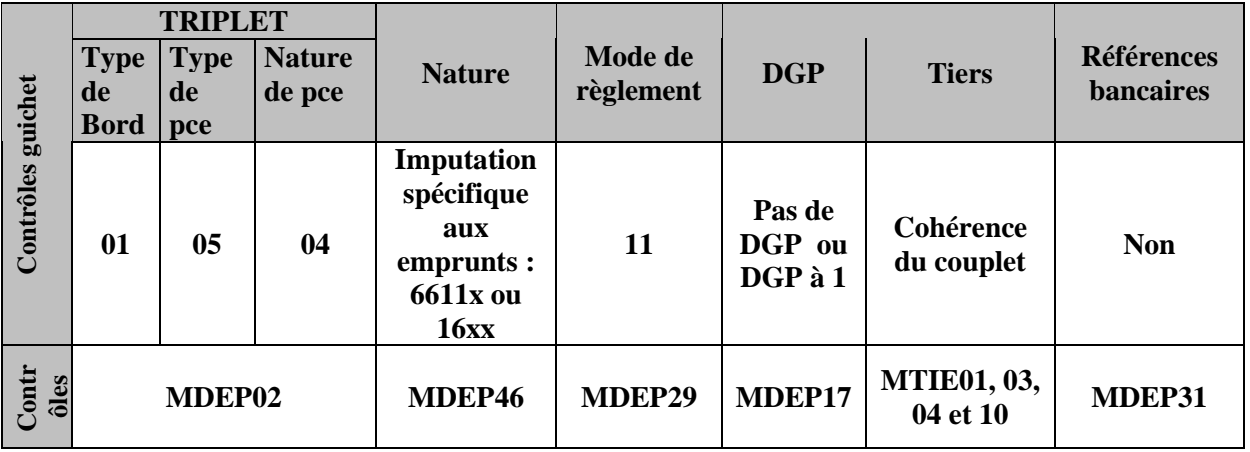

Rattachement du mandat émis après paiement d'emprunt avec la pièce initiale dans le bloc RattachPiece ( MDEP21 et MDEP23 ).

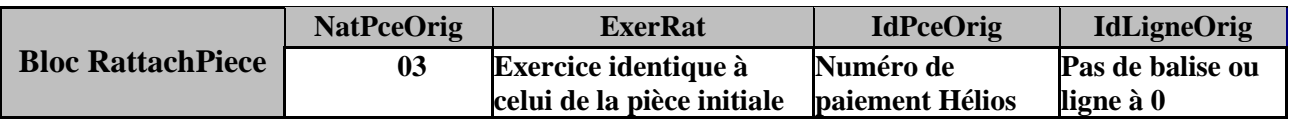

# **2-RECETTES**

Points d'attention :

On doit utiliser un tiers bien identifié correspondant à un établissement bancaire.

Le bloc LienIdent doit être présent et la balise IdEmpruntOrdo doit être valorisé selon le numéro d'emprunt (MREC07)

### 1-Titre d'emprunt :

Prise en charge d'une recette d'emprunt :

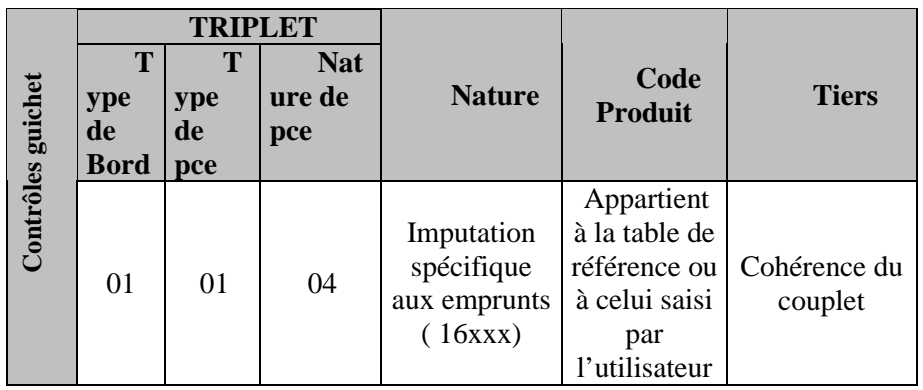

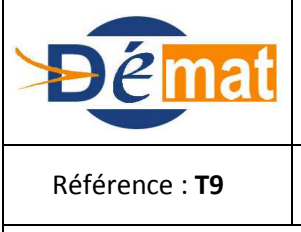

*Annexes : N/A*

2-Titre d'emprunt émis après encaissement :

 Le titre d'emprunt émis après encaissement régularise un encaissement. Par conséquent, le bloc RattchPce ( Compléments dans Hélios) est obligatoire .

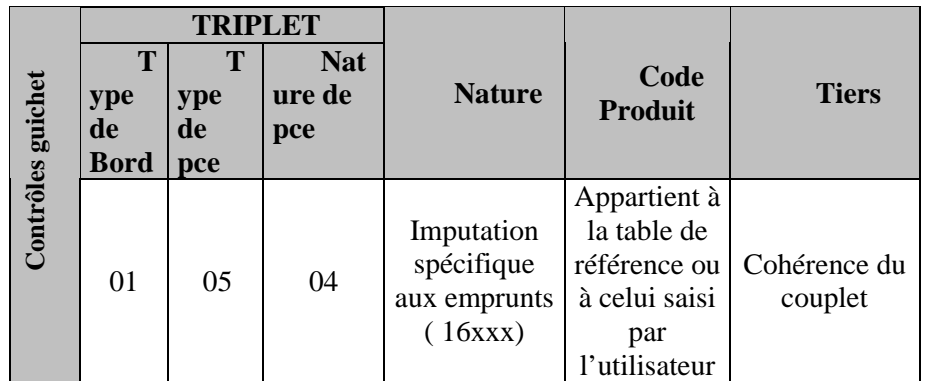

#### **Rattachement du titre émis après encaissement d'emprunt avec la pièce initiale dans le bloc RattachPiece ( MREC 39 et 40)**

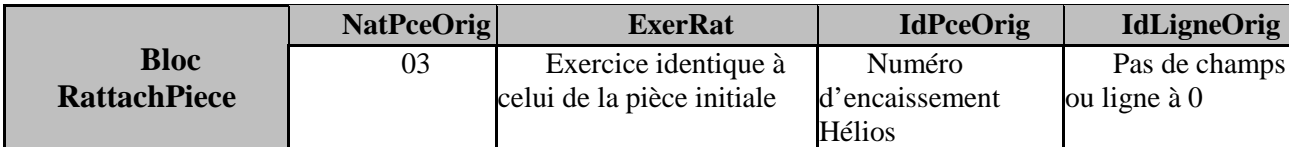